# **SKRIPSI**

# **IMPLEMENTASI WIDGET DASAR FLUTTER UNTUK BUKU SAKU VAPE**

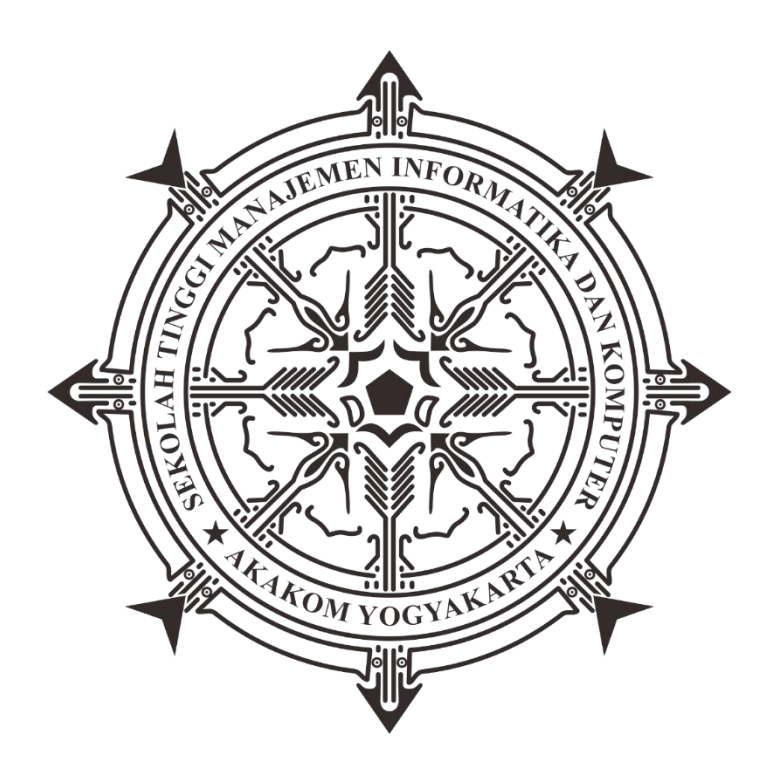

### **MUHAMMAD RAFLI ATHALLAH**

Nomor Mahasiswa : 165410080

# **PROGRAM STUDI INFORMATIKA**

**SEKOLAH TINGGI MANAJEMEN INFORMATIKA DAN KOMPUTER**

**AKAKOM YOGYAKARTA**

**2021**

**SKRIPSI**

### **IMPLEMENTASI WIDGET DASAR FLUTTER UNTUK BUKU SAKU VAPE**

Diajukan sebagai salah satu syarat untuk menyelesaikan studi jenjang strata satu (s1)

Program Studi Informatika Sekolah Tinggi Informatika dan Komputer AKAKOM Yogyakarta Disusun Oleh **MUHAMMAD RAFLI ATHALLAH Nomor Mahasiswa : 165410080 PROGRAM STUDI INFORMATIKA**

**SEKOLAH TINGGI MANAJEMEN INFORMATIKA DAN KOMPUTER**

**AKAKOM YOGYAKARTA**

**2021**

### **HALAMAN PERSETUJUAN**

Judul Nama  $NIM$ Jurusan Jenjang Semester : Buku saku vape berbasis flutter mobile : Muhamad Rafli Athallah : 165410080 : Teknik Informatika : Strata Satu (S1) : Sepuluh $(X)$ 

Telah memenuhi syarat dan disetujui untuk diseminarkan di hadapan dosen penguji tugas akhir

Yogyakarta, .................... 2021

Mengetahui Dosen<sub>Pembimbing</sub>

rm

(Dison Librado, SE, M.Kom)

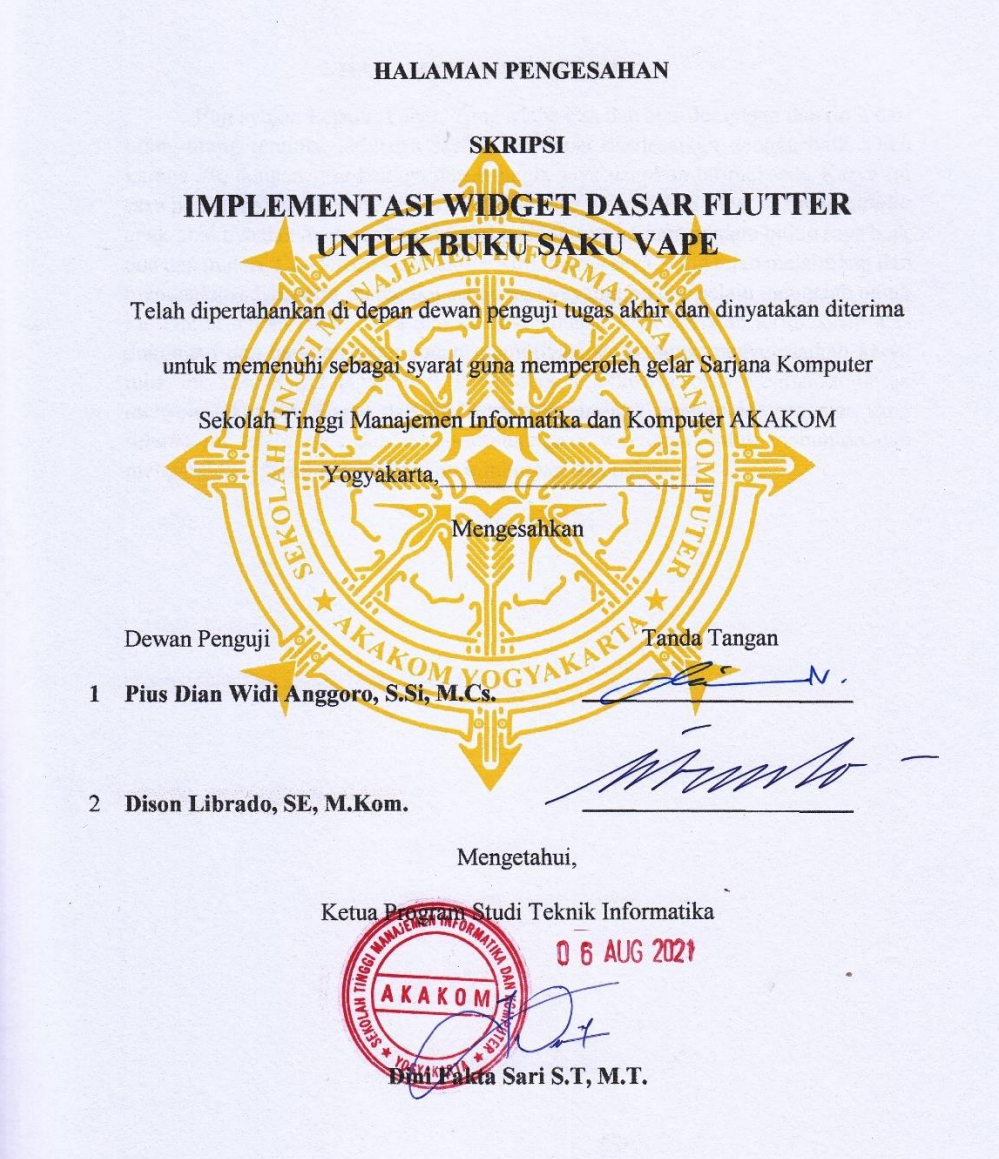

#### **HALAMAN PERSEMBAHAN**

Puji syukur kepada Tuhan Yang Maha Esa dan atas dukungan dan do'a dari orangorang tercinta, akhirnya skripsi ini dapat diselesaikan dengan baik. Oleh karena itu, dengan rasa bangga dan bahagia saya ucapkan terimakasih. Karya ini saya persembahkan kepada kedua orang tua saya, yang selalu sabar dalam mendidik anak-anaknya dan memberikan support pada semua kegiatan dalam hidup saya baik doa dan materi. Dan terimakasih untuk Alm, mama saya, yang telah melahirkan dan mendoakan saya, serta saudaraku selalu menyayangi ku dan selalu mengalah untuk ku. Untuk teman-teman saya dan sahabat sahabat saya ucapkan terimakasih atas dukungan dan bantuan yang sudah memotivasi saya untuk menyelesaikan karya tulis ini karena dukungan dari teman-teman akhirnya bisa membantu untuk menyelesaikan nya. Bapak dan Ibu Dosen pembimbing, penguji dan pengajar, yang selama ini telah tulus dan ikhlas meluangkan waktunya untuk menuntun dan mengarahkan penulis, memberikan bimbingan dan pelajaran

# **MOTTO**

"Your future is created by what you do today, not tomorrow."

-Robert T. Kiyosaki

### **INTISARI**

Vape kini menjadi lifestyle di kalangan anak muda seiring perkembangan teknologi industri vape semakin banyak dan menggunakan teknologi yang baru, oleh karena itu muncul gagasan untuk membuat aplikasi yang dapat memberikan informasi terhadap pemakai vape tersebut, aplikasi mobile ini dibalut dengan framework Flutter karena memiliki widget yang dinamis serta memberikan user experience yang menarik terhadap penggunanya.

Aplikasi mobile dengan balutan framework flutter ini menggunakan database secara statis berupa text, image, gif, serta data longitude dan latitude toko vapor. ada pun widget dasar untuk menampilkan data tersebut berupa widget text, widget image, widget carousel dan widget container juga menambahkan plug in yang digunakan yaitu, google maps, get, carousel slider, youtube player dan flutter launcher icons.

Dari penelitian ini dihasilkan aplikasi android berjudul *Buku saku vape* dengan penggunaan widget dasar yang telah diterapkan seperti widget stateless, stateful, container, carousel, text, serta widget image. aplikasi ini berhasil diuji coba dengan menghasilkan sebuah informasi yang dapat mempermudah pengguna untuk menerima sebagai media informasi untuk mempelajari macam – macam jenis yang digunakan dalam industri vape atau aktivitas vape (vaping) seperti cara menentukan device, liquid, serta dapat memilih toko vape yang telah direkomendasikan oleh pihak pengembang.

**Kata Kunci:** Android, Buku saku vape, Flutter, Personal vaporizer, Vape, widget

### **KATA PENGANTAR**

Puji syukur atas kehadirat Tuhan Yang Maha Esa berkat kehendaknya penulis dapat menyelesaikan skripsi yang berjudul "IMPLEMENTASI WIDGET DASAR FLUTTER UNTUK BUKU SAKU VAPE". sehingga penulis dapat memenuhi salah satu syarat untuk lulus dari program studi Teknik Informatika STMIK AKOM YOGYAKARTA.

Penulisan skripsi ini dapat terselesaikan atas bantuan dari berbagai pihak. Maka dengan ini penulis menyampaikan ucapan terimakasib kepada:

- 1. Allah SWT, tanpa campur tangan-Nya mustahil penulis dapat menyelesaikan Skripsi ini dengan baik.
- 2. Bapak Ir.Totok Suprawoto, M.M., M.T., selaku Ketua Sekolah Tinggi Manajemen Informatika dan Komputer Akakom Yogyakarta.
- 3. Bapak Dison Librado, SE, M.Kom. selaku pembimbing yang telah membatu dalam penyelesaian ini. Terimakasih atas ilmu dan waktu nya yang bapak berikan, terimakasih saran dan masukannya dalam skripsi ini semoga ilmu yang bapak berikan bermanfaat.
- 4. Ayahanda Bimo Heru Setyanto sebagai inspirasi perjuangan kehidupan dalam kehidupan saya.
- 5. Ibunda Alm. Hilna Dewi Ayuda terima kasih untuk kasih sayang dan do'a nya yang selalu mengiringi dalam kehidupan saya hingga saat ini.
- 6. Kakak saya Sarah Debi Salsabilla terima kasih atas dukungan dan doanya sehingga saya bisa menyelesaikan skripsi ini.
- 7. Sahabat saya Boma Luka dan adik sepupu saya Leona, terimakasih atas waktu untuk meminjamkan komputernya sehingga saya yang tidak memiliki komputer dapat menyelesaikan skripsi ini.
- 8. Semua pihak yang telah memberikan dukungan kepada penulis sehingga penulis dapat meyelesaikan penyusunan skripsi.

Yogyakarta 18 Juli 2021

Muhammad Rafli Athallah

# **DAFTAR ISI**

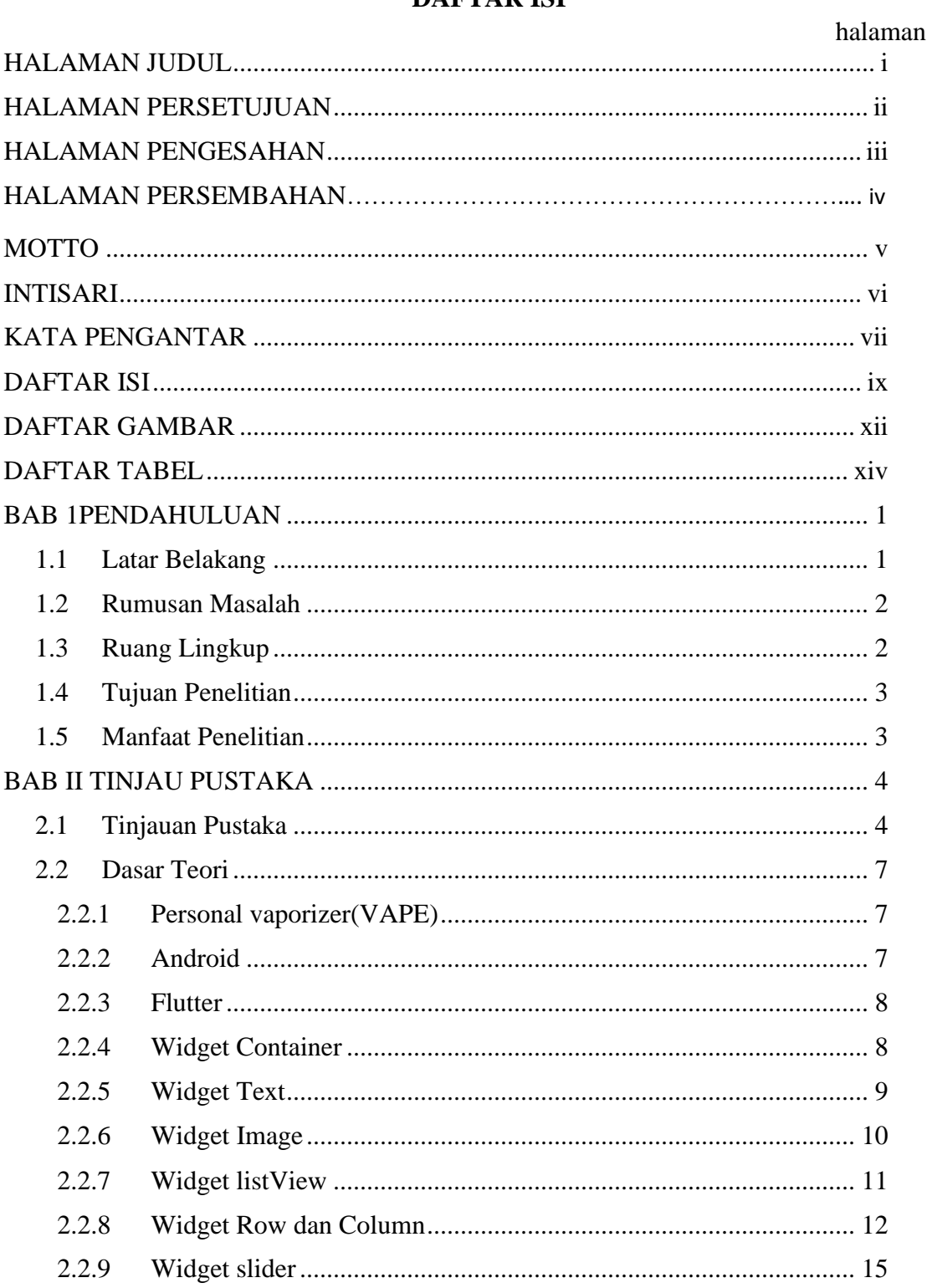

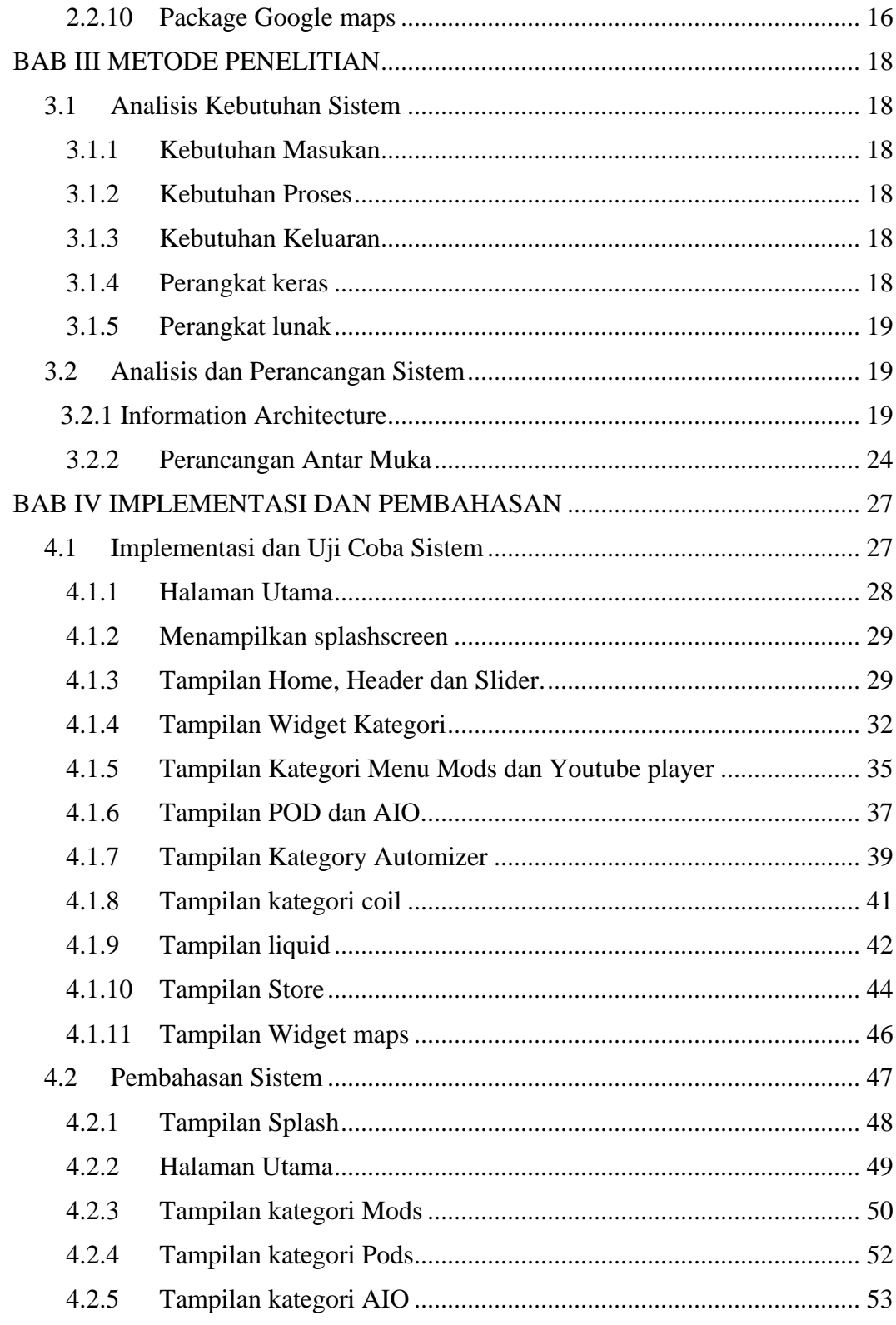

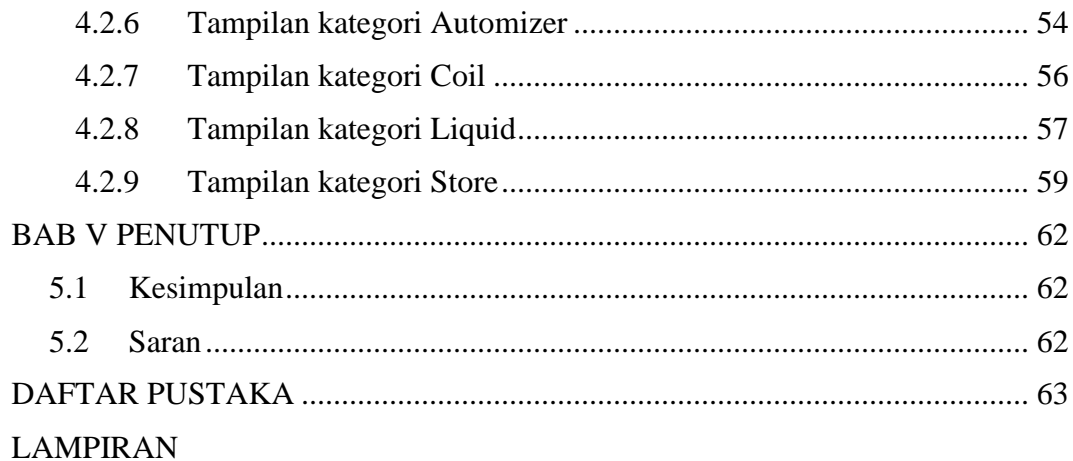

# **DAFTAR GAMBAR**

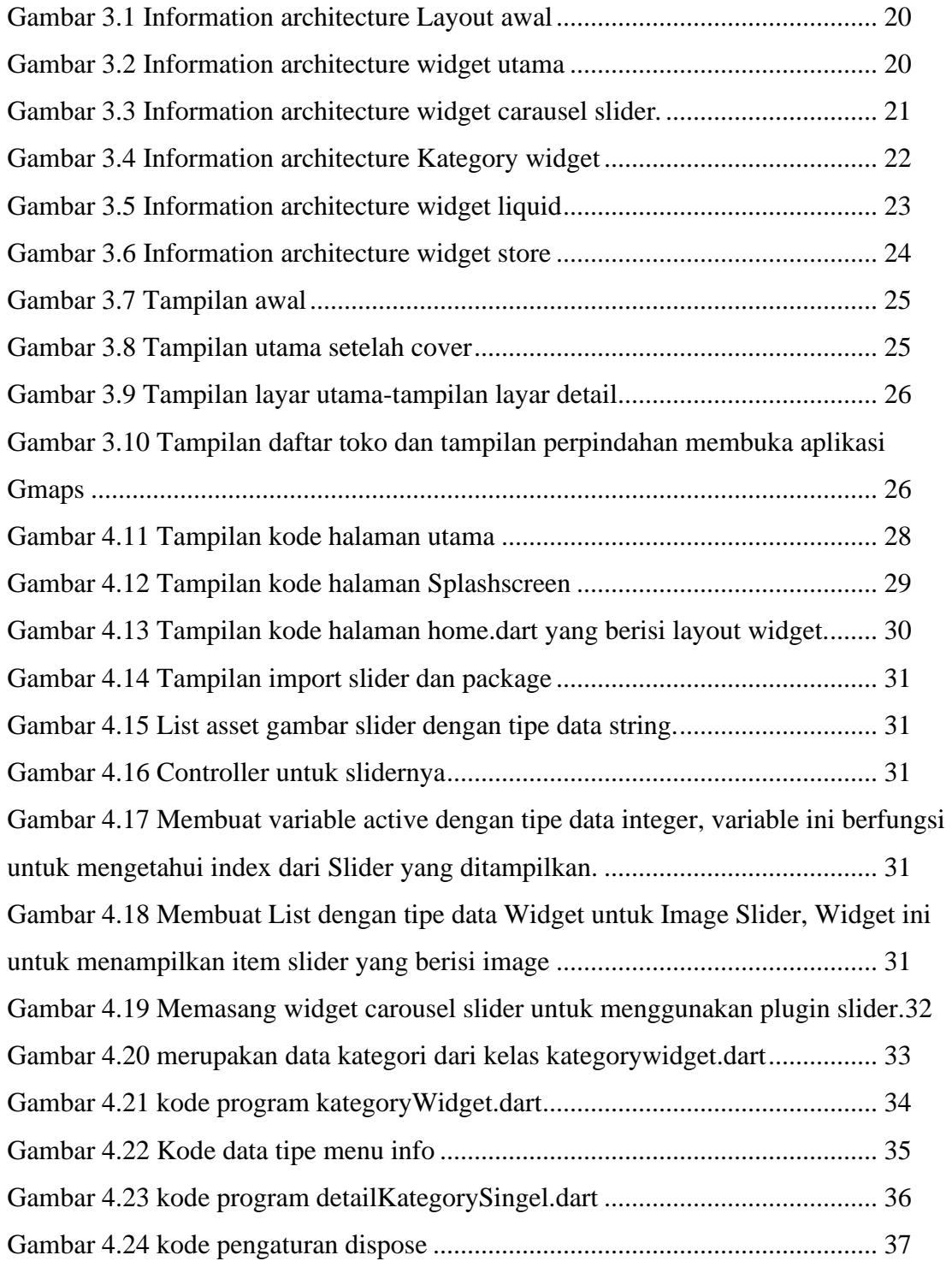

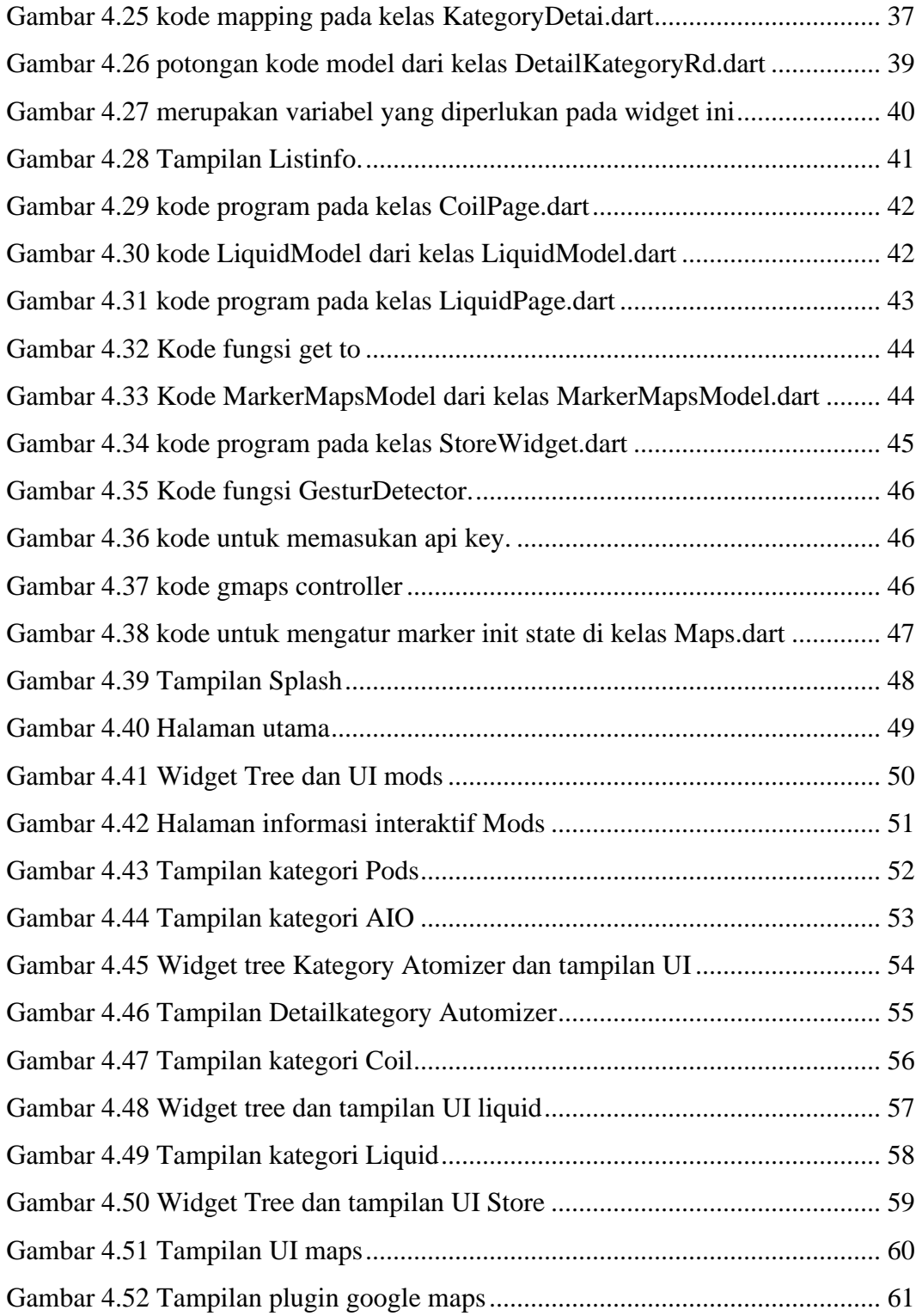

# **DAFTAR TABEL**

Tabel 1. Tinjau pustaka.